## Informations de contact

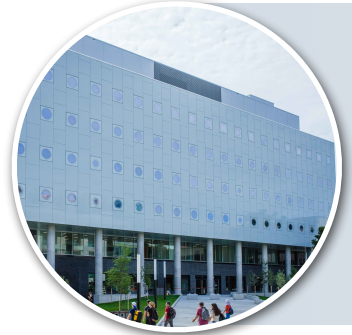

## Ateliers pour les assistants d'enseignement – Faculté des sciences : survol

Apprenez des compétences précieuses pour l'enseignement, la notation et la communication - des compétences professionnelles que vous pouvez utiliser au-delà de l'école supérieure !

- Les ateliers : [alison.flynn@uOttawa.ca](mailto:alison.flynn@uOttawa.ca?subject=TA%20workshops)
- Vos responsabilité en tant qu'AE : professeur/superviseur de cours
- Contrat d'AE : Departmental office
- Les études supérieures en général : [Graduate Studies Office](https://science.uottawa.ca/en/programs-of-study/graduate-studies)

## Notes

*<sup>a</sup>* DGD = Discussion group | Groupe de discussion

*<sup>b</sup>* Les assistants techniques expérimentés sont les bienvenus pour apporter leur expérience et rencontrer d'autres assistants techniques *<sup>c</sup>* [Inscrivez-vous ici](https://forms.gle/B3bkDtpQGuo8pkeb6). Les enregistrements des ateliers sont envoyés à tous les AEs enregistrés

*<sup>d</sup>* SAEA = Le [Service de soutien à l'enseignement et l'apprentissage](https://saea.uottawa.ca/site/fr/) de l'uOttawa qui offre des formations, des questions-réponses et des documents de référence

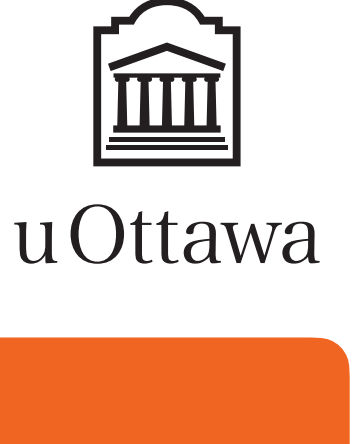

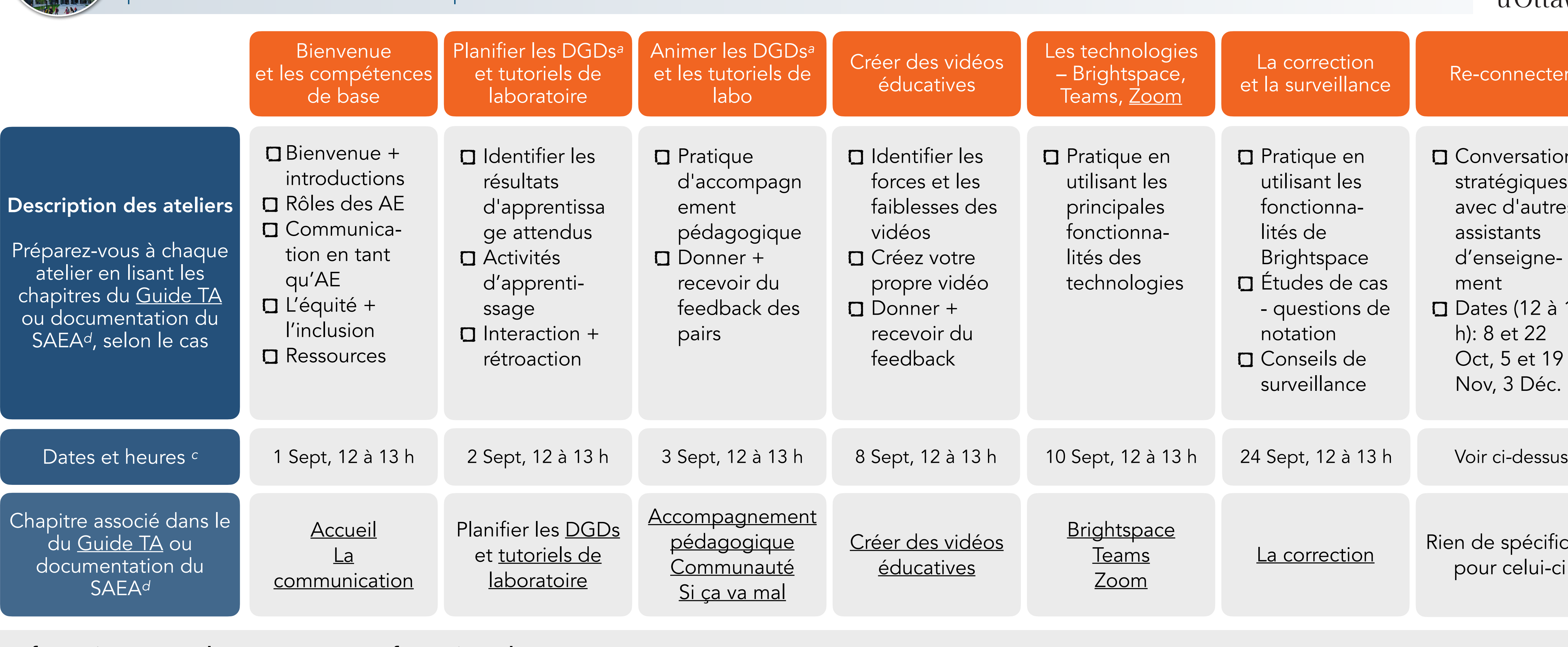

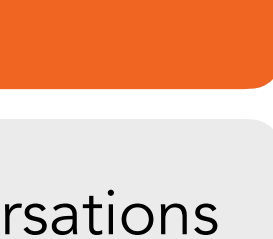

าecter

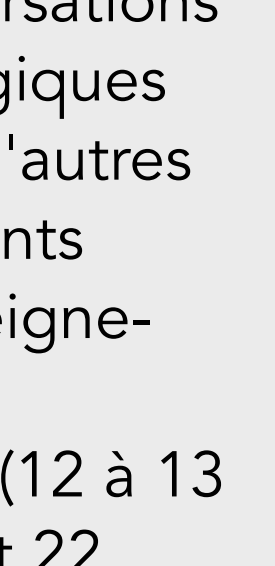

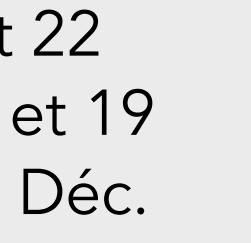

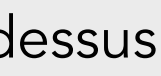

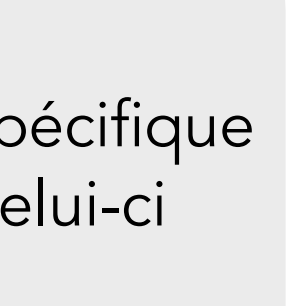

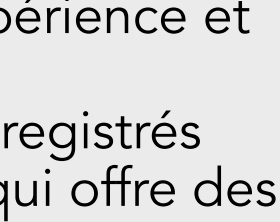

## Informations générales

- Les ateliers sont facultatifs, sauf s'ils sont assignés par votre responsable de cours
- [Inscrivez-vous ici](https://forms.gle/B3bkDtpQGuo8pkeb6) au moins 2 heures avant chaque session.